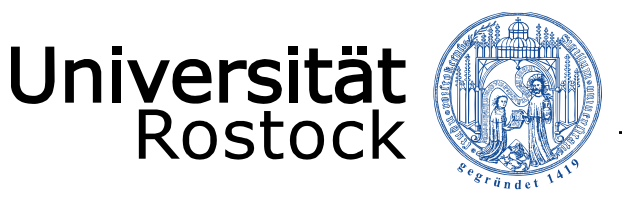

Traditio et Innovatio

# **Forschungs-Desktop**

Ausgangspunkt: Startseite LSF-Portal

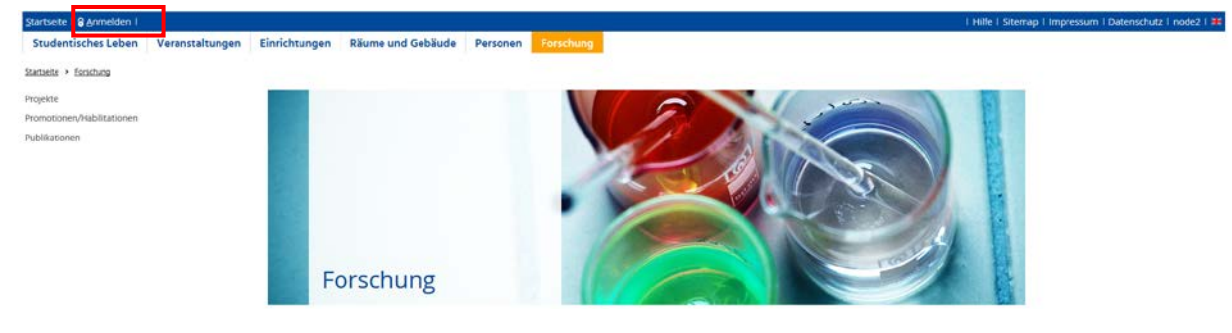

### Anmeldung im LSF-Portal:

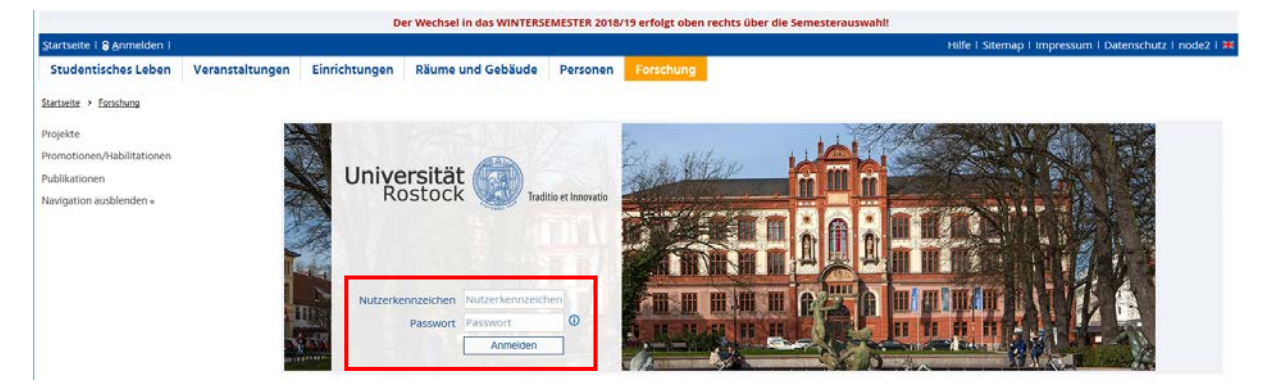

#### Meine Funktionen:

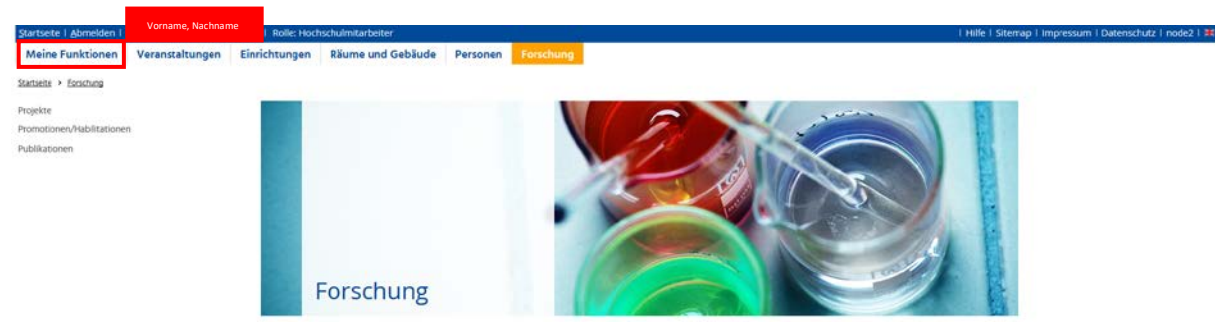

#### Forschungs-Desktop:

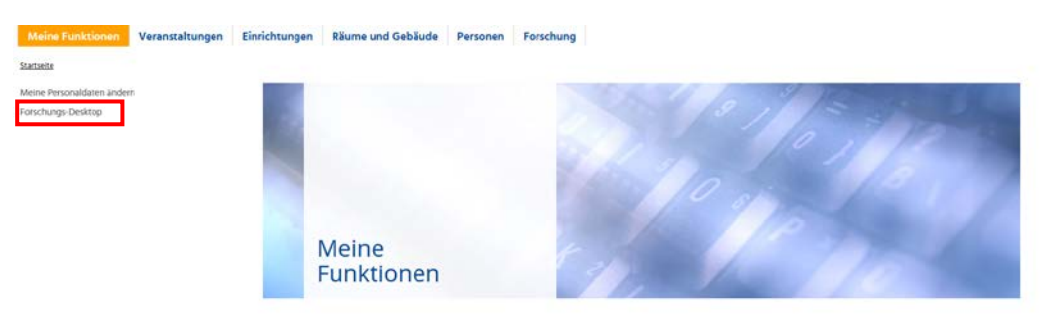

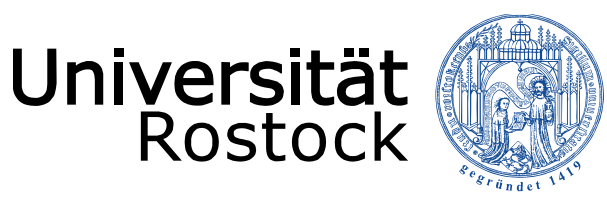

Traditio et Innovatio

## Ansicht Forschungs-Desktop:

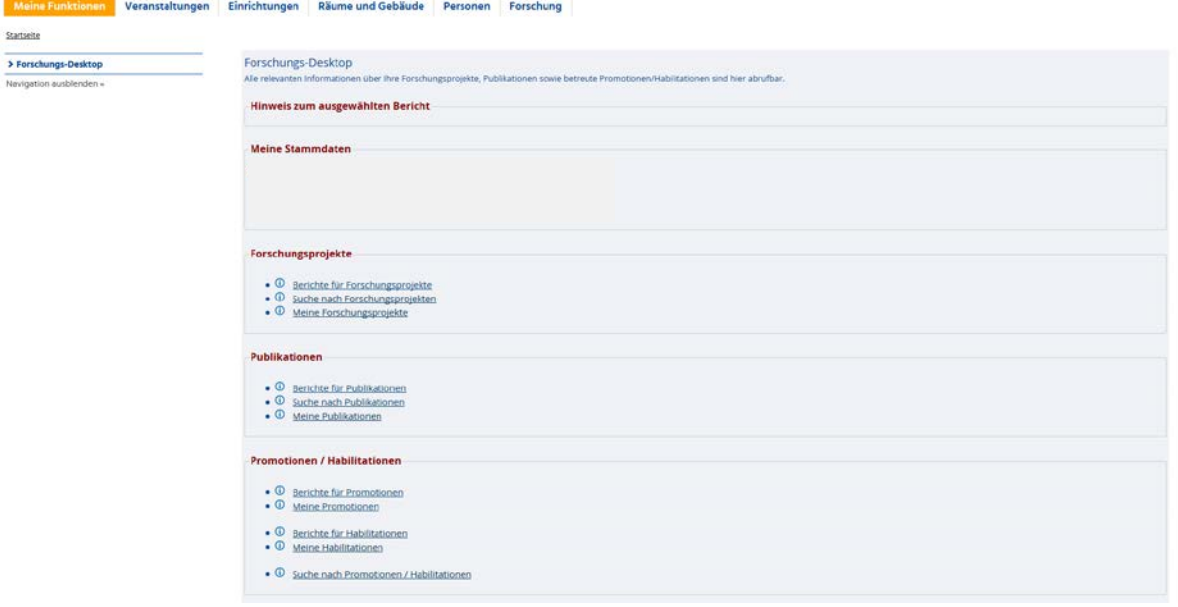